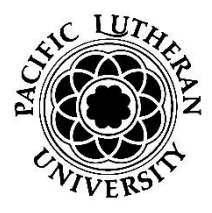

## **Faculty Position Request Form - CV**

 **Continuing Visiting Faculty Pro forma**

Academic Year: Choose an item.

Term of Appointment: Choose an item.

*The purpose of the pro forma is to provide a written record of the need for, and expectations of, continuing contingent (0.5 or above) lines. All requests are considered recommendations to hire. Final hiring approval is at the discretion of the Provost.* 

*Instructions: This is a fillable form. Please click field to enter text.* After review, save a copy for your records using "Save As" option. Print and submit this form along with the **Faculty Contract Recommendation Form** and **Course Assignment Sheet.**

## **A. Position**

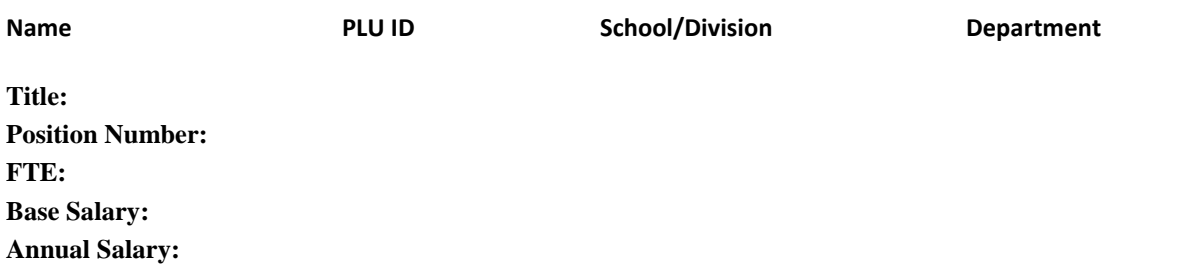

- **B. Justification (Refer to completed Course Assignment Sheet and enrollment data in Academic Dashboard for Questions 1 & 2)**
	- **1.** What programs do each of these courses serve (e.g., elective in major/minor, required for major, contributions to programs outside of the department)

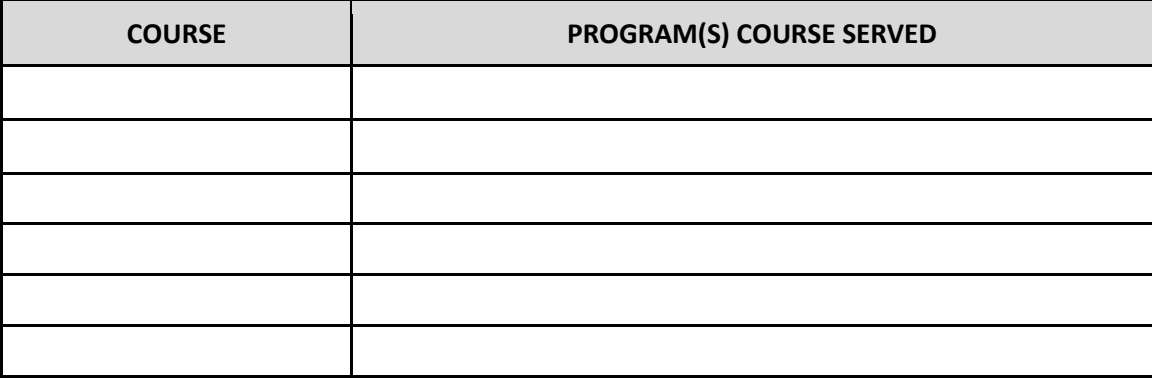

**2.** Using data from Academic Dashoboard, provide the enrollment information for this position's assigned courses for the past 3 times it was offered.

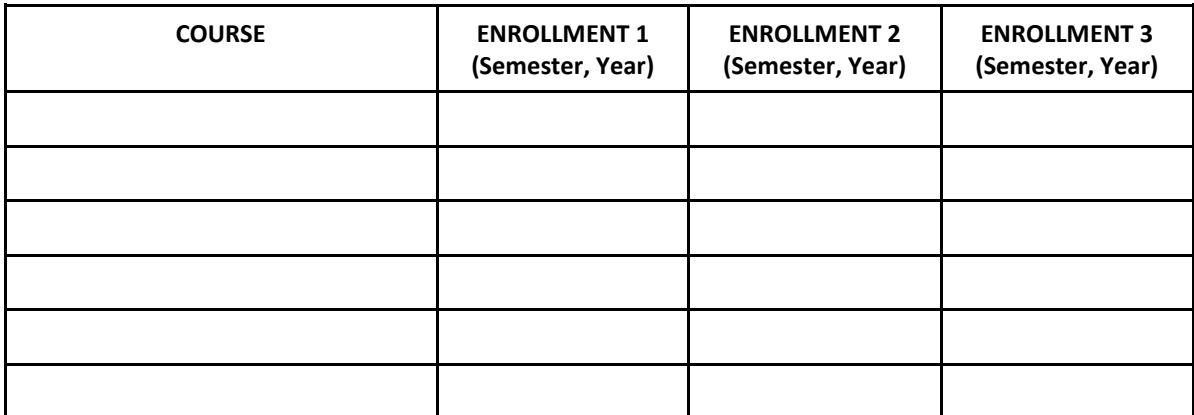

**3.** What are the consequences to your curriculum/other programs if you do not have this position in ANY capacity?

**4.** What challenges exist in trying to fill this role in a course-by-course basis?

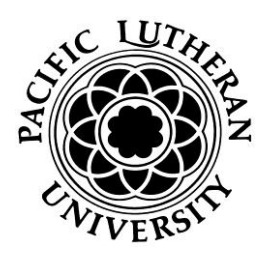

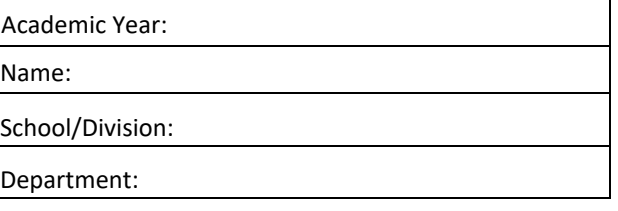

## Course Assignment Sheet

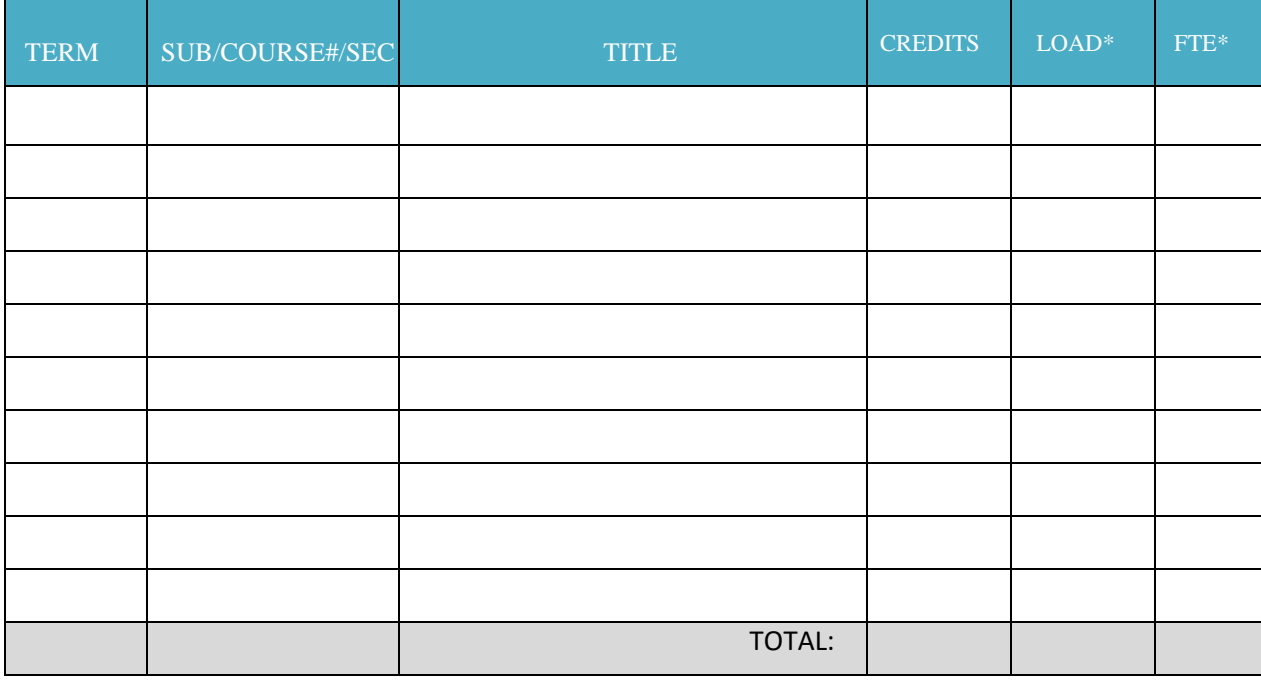

\*Standard Course Load and FTE Assignment:

- $\bullet$  4-credit course = 1.00 course load = 0.167FTE
- 3-credit course  $= 0.75$  course load  $= 0.125$ FTE
- 2-credit course  $= 0.50$  course load  $= 0.083$ FTE
- 1-credit course  $= 0.25$  course load  $= 0.042$ FTE